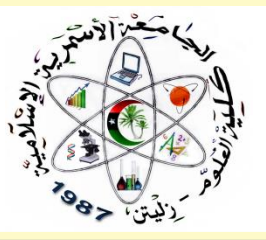

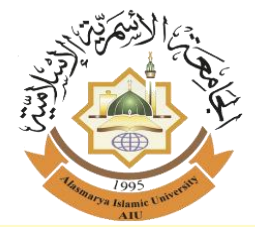

وزارة التعليم العالي والبحث العلمي الجامعة الأسمرية الإسلامية كلية العلوم زليتن

# <u>دليل إعداد وشاريع التخرج</u> "<mark>خاص بطلبة كلية العلوم زليتن</mark>

مـن إعداد األساتذة:

 أ. مفتاح حممد الكزاغلـي رئيسا أ. طالـب رمضــان المجربي عضوا أ. أسامة اهلـــادي علـــوش عضوا أ. إيمــان صــالح عبيـــــد عضواً أ. انتصار يوسف الدبرزي عضوا

قسم احلاســوب خريف 0202م

تەھيد

يطيب لنا أن نضع بين يدي طلبتنا الأعزاء بكلية العلوم زليتن – الجامعة الأسمرية الإسلامية -هذا الدليل الذي يحتوي على القواعد الأساسية في كتابة و اعداد مشاريع التخرج.

يحتوي هذا الدليل على فصلين: الفصل الأول - الضوابط الفنية لكتابة بحث التخرج "مشروع التخرج" لطلبة درجة البكالوريوس كلية العلوم زليتن - (كيفية إعداد مشروع التخرج خطوة خطوة)، والفصل الثاني يتناول نموذجاً لمخطط مشروع التخرج كمثال توضيحي للطالب. ً<br>أ

لذا قمنا بإعداد دليل يتكون من أشهر املعايير والقواعد العلمية الصحيحة والتي يفتقر أغلب الطلبة لها، بحث يهدف هذا الدليل إلى تعريف الطالب بمتطلبات إعداد المشاريع ومعايير تقييمها ومساعدتهم في كيفية تقديم مشروع تخرج ينافس المشاريع البحثية المميزة في المجال ذاته، وهذه هي القيمة المضافة التي ننشدها من وراء مساعدة الطلبة في الارتقاء بالبحث العلمي.

وا<sub>لله</sub> ولي التوفيق،، ت  $\ddot{\phantom{0}}$ و

# فهرس المحتويات

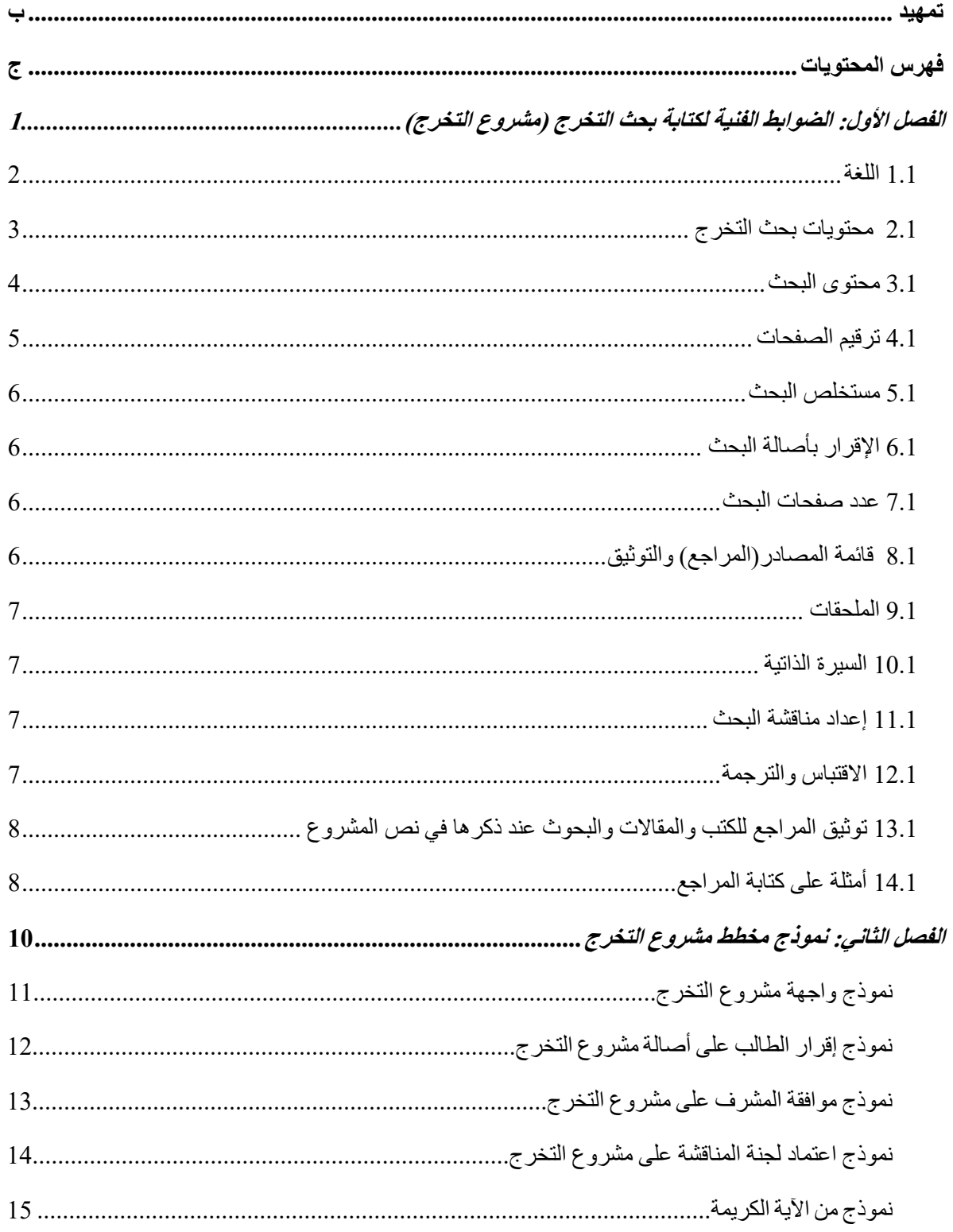

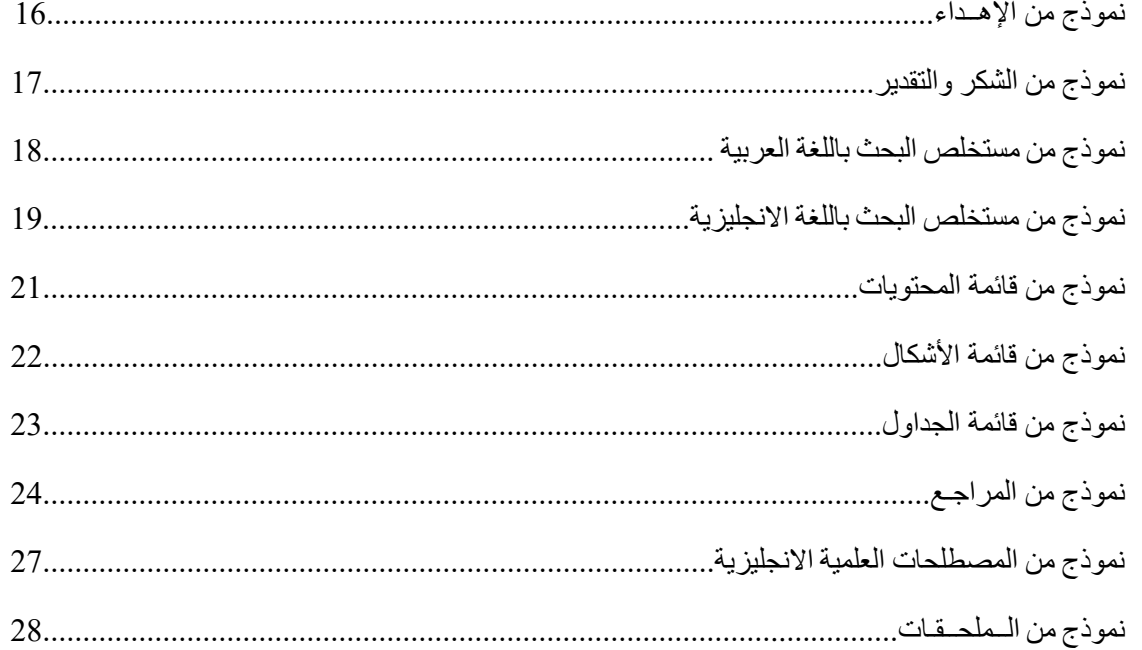

# الفصل الأول الضوابط الفنية لكتابة بحث التخرج (مشروع التخرج)

### **1.1 اللغـــة**

- 1( تتتم كتابتة بحتث التخترج باللغتة العربيتة أو باإلنجليزيتة بعتد الحصتول علتى الموافقتة متن رئتيس القسم المتخص والمشترف. تكتون الطباعية علتي ورق أبتيض A4، وعلتي وجبه واحد من الورقـة، ويكـون حجـم فـي الـنص العربـي 14 والعنـوان الرئيسـي بحجـم 16 بـنمط غامق، وفسي الجـداول والأشـكال 12، و نــوع الخــط (Simplified Arabic)، ويكــوف حجتتتتم الختتتت فتتتتي التتتتنص االنجليتتتتز ،12 والعنتتتتواط الرئيستتتتي بحجتتتتم 14 بتتتتنم **غااااام** ، والجداول والأشكال 12، و نوع الخط (Romans New Time).
- 2) يترك مستافة الهامش من جهة التجليد 3.5 ستم، وعلى اليستار 2.5، والعكس إن كان المشتروع باللغة الانجليزية، وترقم الصـفحات في الأسفل مع ترك هامش مقداره 3.0 سم من الأسفل، و 2.5 سم من الأعلى، وينبغي أن ألا يتجاوز عدد الأسطر في الصفحة الواحدة 20 سطراً.
- 3) تكون المستافة بين الستطر والستطر الذي يليه أثناء الكتابة باللغة العربية مستافة ونص (1.5)، أما عند الكتابة باللغة االانجليزية فتكوف مسافتين (2.0).
- 4) تكون المسـافة عند كتابة العناوين الرئيسـية وعناوين الجداول والرسـومات والمراجع والملاحق مسافة واحدة أما المسافة بين المرجع والذي يليه فتكوف مسافتين.
- 5) لون الغلاف الخارج للبحث أسسود مكتوب عليه الآتي: وزارة التعليم العالي والبحث العلمي، الجامعة الأسمرية الإسلامية، كلية العلوم زليتن، قسم الحاسوب، في منتصبف الورقة "جميعها وعبارة " بحث مقدن استتتكماالً بنم الخ "Arabic Simplified "بحجم 2. **غام** ، لمتطلبات الحصـول على درجة البكالوريوس في مجال الحاسوب بعنوان: منظومة قسم التسجيل بكلية العلوم زليتن جميعها بنمط الخط "Simplified Arabic" بحجم 18 **غامق،** (يكتب وفق تخصـــص الباحث)، وشعار الجامعة الأسمرية الإسلامية بجهة اليسار ، وشعار كلية العلوم زليتن على جهة اليمين، وعبارة "إعداد الطالب:" على جهة اليمين، واسم الباحث ورقم القيد في منتصف الورقة، وعبارة "الإشراف للأستاذ:" على جهة اليمين، واسم المشرف في منتصف الورقة، وسنة التقديم (الفصل الدراسي) في منتصف الورقة جميعها بنمط الخط "Simplified Arabic" بحجم 16 .
	- 6) يكتب المشروع بلغة سليمة خالية من الأخطاء اللغوية والنحوية.

7) تستخدم الاختصــارات للضــرورة و يتم كتابتها بشــكل كامل أول مرة، ويوضـــع الاختصــار بين قوسين، على أن يتم استخدام الاختصار في بقية النص دون وضع القوسين، شريطة أن يتم تجهيز قائمة باالختصارات المستخدمة ليتم وضعها في نهاية المشروع.

# **1.1 محتويات بحث التخرج**

تحتوي خطة البحث على الآتي:

- 1. ا**لمقدمة:** تحتوي المقدمة على الجانب التاريخي من البحث أو المنطق أو المشـــكلات المتعلقة بالقضـــية محل البحث من النظريات أو الوقائع الملاحظة التي تجذب اهتمام الباحث إلى إجراء البحث.
- 2. **حدود البحث:** هذا الجزء هو لتوضـــيح الأشـــياء متوقع ظهورها أثناء البحث و يتم من خلال ر صدها وتعرفها، ومن ثم تحدد دائرة القضية لتعين ضو ابطها بوضوح حتى يعرف ما كان داخلا ضمن حقل البحث وما كان خارجا منه.
- .3 **أساللة البحث:** يحتو هذا الجزء على أستةلة صتريحة حول مشتكلة البحث يحاول الباحث اإلجابة عليها من خلال إجر اء بحثه.
- 4. أ**هداف البحث:** ترتكز أهداف البحث على الدائرة المحيطة به والإجراءات العملية نظراً إلى علاقتها بالمشكلة التي تم تحديدها.
	- 5. أ**همية البحث:** يكون هذا الجزء توضيحاً لقيمة البحث ومنافعه نظرياً وتطبيقاً.
- .6 **فرضاايات الدراسااة:** تصتتاا الفرضتتيات بأستتلوب علمي لتعكق ما يحاول الطالب تأكيد صتتحت أو عدمه
	- 7. أ**نموذج الدراسة:** يوضح المخطط الذ يربط متغير ات الدر اسة مع بعضها البعض.
- .1 **التعريفات اإلجرائية:** يحتو هذا الجزء على المصتتطلحات المهمة التي ستتيتناولها البحث، و التي وردت في متغيرت الدراسة.
- 9. **الإطار النظري:** يحتوي هذا الجزء على العرض النظري كـالمبدأ أو مقارنة التحليل لإجراء البحث .ويرتكز العرض حول التخصــص العلمي وفق المجال الذي يجرى فيه البحث، شـــاملا لجميع تطور ات النظر يات العلمية في التخصـص المذكور خاصــة أحدثها التي يتم الكشـف عنها تراكمياً وتناولها تحليلياً.
- .1. **الدراساااات الساااابقة:** يرتكز العرض فيها على مستتت الكتب ونتائج البحوث ذات الموضتتتوعات المماثلة أو المقاربة من الأحقاب الماضية إلى أيام كتابة خطة البحث. ولا بد أن يحتوي على موقع البحث - الذ سيتم استةناف - من بين تلك الدراسات السابقة.
- .11 **منهجياة البحاث:** يحتو هتذا الجزء على المنهج الذ ينتهج الباحث إلجراء بحث عند جمع البيانات وتحليلها. ويجب أن يكون المنهج مناسبا للبحث و يسلكه الباحث فعلا.
- 12. ا**لتصـنيف المنهجي للبحث:** يحتوى هذا الجزء على خريطة البحث معبرا عن منطقية التصــيف والعلاقات بين أجزاء البحث. ويرتكز هذا الجزء على" لِمَ يبحث؟ "، وليس على" ماذا يبحث؟".
- 13. **هيكلية البحث:** يحتوي هذا الجزء على توضــــيح هيكل البحث إجمالياً وعليه التعويل لإجراء البحث فيما بعد.
- 14. الا**ستنتاجـات والتوصيـات والخاتمــة:** يتناول هذا الفصل النتائج التي حصل عليها الباحث، ويقدم تفسيراً علمياً لما توصل إليه من نتائج من خلال مناقشته لها بشكل معمق، مع الأخذ بعين الاعتبار ر بطها بمحددات الدر اسـة التي يجب أن تنعكس على صـدق النتائج مما يجعل الاسـتنتاجات منطقية ومقبولة. وينتهي البحث بعدد من التوصتيات المبنية على نتائج الدراستة واستنتاجاتها والتي تساعد في اتخاذ القرارت و التي قد يستفيد منها الباحثين اآلخرين في مشاريعهم وأبحاثهم.
- .15 **قائمة المصااادر أو المراجع المؤقتة:** تضتتم هذ القائمة أستتماء المفلفات التي تتخذ مرجعا لكتابة البحث. وهي قابلة للزيادة والنقصاط عند إجراء البحث فيما بعد.

#### **3.1 محتوى البحث**

يتكون بحث التخرج من ثلاثة أجزاء هي (الجزء الأمامي، والجزء الأساسي، والجزء الخلفي).

- 1) يتكون الجزء الأمامي للبحث من الغلاف الخارجي، وإقرار الطالب، وبيان موافقة المشرف، واعتماد لجنة المناقشة، واآلية الكريمة، واإلهداء، والشكر والتقدير، والمستخلص باللغة العربية والمستخلص باللغة االنجليزية، وفهارس المحتويات، وفهارس األشكال والجداول )إذا كانت موجودة).
- 2) يتكون الجزء الأساسي من التمهيد وهو لا يختلف عن ضوابط محتوى الخطة من 1 إلى 13، والمضمون الأساسي للبحث، والخاتمة تحتوى على نتائج البحث ومستلزماتها النظرية (الاستنتاجات)، ونظرة تقويمية للبحث، والتوصيات، والعمل المستقبلي للبحث.
- 3) يحتوى الجزء الخلفي على قائمة المصادر والمراجع، والمصطلحات الانجليزية (إذا كانت موجودة)، والملحقات (إذا كانت موجودة)، والسيرة الذاتية للباحث (إن وُجدت).
	- 4) تساوي العناصر المكتوبة على الغلاف الداخلي العناصر المكتوبة على الغلاف الخارجي.
- 5) يحتوى بيان موافقة المشرف على عبارة " تمت الموافقة على مناقشة هذا البحث بـ (يكتب وفق التاريخ، والشهر، والسنة( من طرف المشرف مع ذكر اسم المشرف.
- 6) يحتوي البحث الذي تمت مناقشته على صفحة اعتماد لجنة المناقشة ويتم توقيع جميع أعضاء اللجنة عليها.
	- 7) يحتوى البحث على آية من القرآن الكريم تدل على التوفيق أو التعليم....... إلخ.
- 8) تحتوي صفحة الإهـداء على كلمات إهـداء موجهة إلى أشخاص وهيئات ساهمت وساعادت في إتمام دراسة الباحث، واعداد البحث.
- 1( تحتو صفحة الشكر والتقدير على كلمات شكر وتقدير موجهة إلى أشخاص وهيةات إلتمان كتابة البحث بمساعدتهم.

# **1.1 ترقيم الصفحات**

- .1 ترقيم صفحات الجزء األمامي للبحث المكتوب باللغة العربية بالترقيم العربي بالترقيم العربي في أسفل منتصف الصفحة بــ ( أ، ب، ج، د، ...... إلخ).
- 2. ترقيم صفحات الجزء الأمامي للبحث المكتوب باللغة الانجليزية بالترقيم اللاتيني (الحروف الصغيرة) في أسفل منتصف الصفحة بــ ( .i, ii, iii, v, .........Etc).
	- 3. يستأنف ترتيب الترقيم ابتداء من الغلاف الداخلي، إلا أنه غير مرقم.
	- 4. صـفحات الفصـل الأول فصــاعداً مرقمـة ترقيمـاً عربيـاً فـي أسـفل منتصـف الصـفحة بـــ (1، 3، 3، ...... إلخ) من المقدمة إلى نهاية البحث.
		- 5. ترقيم العنوانين يكون بالرقم العربي (1.1 و1.2 و 3.1 ....... وهكذا).
		- .6 صفحات عناوين الفصول غير مرقمة إال أنها معدودة ضمن الترتيب.
			- 7. يستخدم ترقيم الفصول بــ (الأول، الثاني، الثالث،........ إلخ).
- 8. يوضع عنوان الجدول بأعلاه **بخط غامق** على مسافة واحدة، وحجم الخط 12. حيث يبدأ الترقيم بر قم الفصل و يليه ر قم الجدول. مثال: ا**لجدول (2.1) يوضح الفرق المستخدم والوظيفة**. حيث رقم 1 هو رقم الفص األول، و رقم 2 هو رقم الجدول.

9. يوضع عنوان الصورة أو الشكل بأسفلها بخط غامق على مسافة واحدة، وحجم الخط 12. حيث يبدأ الترقيم برقم الفصل و يليه رقم الشكل. مثال: ا**لشكل (2.1) يوضح الفرق المستخدم والوظيفة**. حيث رقم 1 هو رقم الفصل الأول، و رقم 2 هو رقم الشكل.

### **1.1 مستخلص البحث**

يتعين على الباحث كتابة مسـتخلص البحث باللغة العربية، كما يشـــجع أيضـــاً كتابته باللغة الإنجليزية. يحتو ي المستخلص على قضبايا أساسية منطلق البحث، و أسئلة البحث وفر وضبه و أهدافه، ومدخل البحث ونوعه، ونتائجه. ولا يزيد المستخلص عن 250 كلمة في صنفحة واحدة بمسافة واحدة، بحجم خط 14. كمـا يحتو ي الملخص على الكلمـات المفتـاحيـة على ألا تتعدى 6 كلمـات مفتـاحيـة تكتب أسفل الملخص

**1.1 اإلقرار بأصالة البحث**

يحتوي الإقرار على تصريح الباحث بأن البحث من نتائج بحثه لا من غيره، ويوقع الباحث هذا الإقرار.

- **1.1 عدد صفحات البحث**
- 1( أط ال تق خطة البحث عن 10 صفحات.
- 2) أن لا يقل الجزء الأساسي للبحث عن 60 صفحة ولايزيد عن 150صفحة بمسافة مزدوجة، وبنمط الخط "Simplified Arabic" بحجم 18، على ورق أبيض A4.
	- 8.1 قائمة المصادر (المراجع) والتوثيق
	- 1. يتم كتابة كلمة المراجع على صفحة جديدة في وسط الصفحة بحروف كبيرة وخط غامق.
- .2 يتعين على الباحث سرد جميع المراجع التي تم الرجوع أو االستعانة بها في كتابة البحث ضمن قائمة المراجع (البيبليوجرافيا).
- 3. كتابة المصادر أو المراجع مستأنفة باسم المؤلف، ثم سنة النشر، يليه عنوان المصدر أو المرجع بالخط المائل، فموضع النشر، فاسم الناشر .
	- 4. كتابة اسم المؤلف مبدوءاً بالجزء الأخير من اسمه.
- 5. قائمة المصادر والمراجع مرتبة بحسب أول حروف الجزء الأخير من أسماء المؤلفين، مع ملاحظة أن (أل) التعريف تهمل أثناء الترتيب.

6. صفحة قاائمة المراجع (البيبليوجرافيا) مرقمة متوالية مع ترقيم الجزء الأساسي للبحث.

## **1.1 الملحقات**

- 1) المواد التي تم إدراجها ضمن الملحقات تتمثل في النصوص المهمة الطويلة مثل إدراج نسخة من نموذج الاستبيان، أو النصوص التي تم الحصول عليها شفوياً مثل المقابلة الشخصية وكتابة الملاحظات.
	- 2) يجب أن تكون الملحقات مرقمة ومعنونة حسب مضمونها بشكل متسلسل وتحمل عنواناً واضحاً، موجزاً ودقيقاً يعكس مضمونها، مثال: ا**لملحق (1) / أدوات جمع البيانات**

**11.1 السيرة الذاتية**

- 1( تلحق السيرة الذاتية للباحث إط ُوجدت في آخر الصفحات غير مرقمة.
- 2) يرتكز مضمون السيرة الذاتية على مؤهلات علمية ومهن ذات علاقة بكتابة البحث.

**11.1 إعداد مناقشة البحث**

- 1. يتعين على الباحث تسليم عدد ثلاث (3) نسخ من البحث إلى القسم المختص، ويكفي أن تكون النسخ ذات تشبيك حلزوني.
- 2. يتعين على الباحث إجراء التعديلات اللازمة على البحث وفق تصحيحات وتعليمات لجنة المناقشة، و يتعين طلب الموافقة والتوقيع من قبل لجنة المناقشة على البحث التي تم تعديلها وفق تصحيحاتهم.
- 3. يتعين على الباحث تسليم عدد ثلاث (3) نسخ من البحث إلى القسم المختص بتمامها بعد إجراء جميع التعديلات المطلوبة وبعد تجليدها تجليداً صلباً.
- 4. يتعين على الباحث تسليم نسخة الكترونية على قرص (CD) للجزء الخاص بالعملي إذا وُجد جزء عملي بالمشروع.

# **11.1 االقتباس والترجمة**

- 1( ينقسم االقتباس إلى قسمين، االقتباس المباشر واالقتباس غيرالمباشر.
- 2) الاقتباس المباشر هو نقل العبار ة حرفياً بألفاظها أي بكلماتها وجملها كما وُجدت في المرجع المنقول عنه
	- 3) الاقتباس غير المباشر هونقل الفكرة التي تضمنتها عبارة المرجع المنقول عنه بعبارة الباحث.
- 4) يكتب النص المقتبس اقتباساً مباشراً الذي يقل عن 6 أسطر مدمجا بنص البحث مميزاً بين علامات التنصيص.
- 5) يكتب النص المقتبس اقتباساً مباشراً الذي يتكون من 6 أسطر فصاعداً بعد 6 مسافات، بحيث يبدأ النص من المسافة السابعة مو از ياً لبداية الفقر ة دو ن علامت التنصيص.
	- 6( يكتب النص المقتبق اقتباساً غير مباشر كما يكتتب نص البحث.

**1..1 توثي المراجع للكتب والمقاالت والبحوث عند ذكرها في نص المشروع**

يتعين في جميع عمليات الاقتباس التوثيق إلى المرجع المنقول عنه في المهامش، وذلك باتباع طريقة (APA) أو ما يعرف بالتوثيق وفقاً للطريقة الأمريكية.

- .1 يشار إلى المصدر في متن المشروع بعد انتهاء الفكرة التي تناولها الباحث بذكر المفلل والسنة بين قوسين، كما في المثال التالي: (العزاوي، 2018) (Al-Azzawi, 2018).
- 2. إذا كان المرجع أو مصدر الفكرة كتاباً فتذكر الصفحة بعد المؤلف والسنة بين قوسين في نهاية الفكرة، كما في المثال التالي: (العزاوي، 2018، 69) (69 Al-Azzawi, 2018, 69).
- 3. يمكن أن يشار إلى المصدر في بداية الفقرة أو الجملة، كما يلي: ذكر شابمان أن أنظمة المعلومات تساهم بدورها.............. )39 2018, ,Chapman). حيث يكتب اسم المفلل بالعربي، مع اإلشارة إلى المصدر باإلنجليز بين قوسين، ثم رقم الصفحة.
- 4. إذا كان المصدر أكثر من مؤلفين اثنين، يشار إليه باسم المؤلف الأول مع إضافة كلمة وآخرون إذا كان المصدر باللغة العربية، أو بإضافة كلمة .et al إذا كان المصدر باللغة الإنجليزية، مع ملاحظة أن يذكر جميع المؤلفين عندما يرد التوثيق أول مرة في البحث، ، كما في المثال التالي: (مير غني، .(Merghany, et al., 2015, 50) (50 ،2015).
- 5. عندما يكون مصدر الفكرة الواحدة أكثر من مرجع واحد، يشار إليها جميعا عند الإنتهاء من الفكرة حيث تذكر المصادر العربية أولاً، ثم المصادر الأجنبية، ويفصل بين كل مصدر وآخر فاصلة منقوطة (؛).

# **11.1 أمثلة على كتابة المراجع**

**أولاً: في حالة كان المرجع كتاباً:** فإذا كان الكتاب لمؤلف واحد فيتم كتابة أسم عائلته متبوعاً باسمه الأول، أما إذا كان الكتاب لموْلفين فيتم كتابة أسم العائلة لكل مؤلف متبو عاً باسمه الأول ويتبع الباحث في

 $\frac{8}{7}$ 

تلك الحالة طريقة التوثيق التالية وهي: كتابة اسم عائلة المؤلف ثم اسمه الأول فالثاني، يتبع ذلك كتابة السنة ثم عنوان الكتاب بلون غامق مميز وأخيراً كتابة اسم دار النشر ٍ كالمثال الأتي: العزاوي، رحيم يونس. (2007). *منهج البحث العلمي.* القاهرة: دار دجلة للنشر.

**ثانياً: في حالة كان المرجع مقالة أو دورية في <b>مجلة**: فيبدأ التوثيق بكتابة اسم عائلة الباحث متبو عاً باسم الباحث الأول فالثاني، ثم كتابة السنة بين قوسين وكتابة اسم المرجع ثم اسم الجريدة التي نشرت الدورية بلون غامق وأخيراً كتابة رقم العدد والمجلد ثم أرقام الصفحات. كالمثال الآتي: العز اوي، رحيم يونس. (2007). أسس البحث العلمي. مجلة العلوم للبحث العلمي. 4(5)، 6-7.

**ثالثاا: في حالة كان المرجع رسالة ماجستير أو دكتوراه** في هذ الحالة يبدأ التوثيق بكتابة اسم عائلة الباحث متبوعاً بالاسم الأول فالثاني، ثم كتابة السنة بين قوسين وبعدها عنوان الرسالة باللون الغامق ونوعها سواء كانت رسالة ماجستير أو دكتوراه وأخيراً أسم الجامعة التابع لها. كالمثال الأتي: العزاوي، رحيم يونس. (2007). أسس البحث العلمي. (أطروحة دكتوراه منشورة). جامعة القاهرة، كلية التربية.

**رابعاا في حالة كان المرجع موقعاا إلكترونياا** ففي تلك الحالة يجب على الباحث أط يستعين فق بالمواقع الموثقة والمعتمدة كالمواقع الحكومية ومواقع الجامعات، ويبدأ التوثيق في تلك الحالة بكتابة استتتم الموقع منبوعاً بالسنة ثم اسم الموضوع وتاريخ الدخول على الموقع وأخيراً وضع رابط إلكتروني مباشر يمكن الرجوع إليه لإعادة مراجعة الموضـوع. كالمثال الآتي: موقع وزارة التربية والتعليم. (2018). أسـس التبحث التعليمي. تتاريخ التخول على التموقع: 2018/8/25. متتاح على الرابط: [.http://www.maktabtk.com/blog.html](http://www.maktabtk.com/blog.html)

**خامساا في حالة كان المرجع مقابلة شخصية:** في هذ الحالة يبدأ الباحث بكتابة اسم المصدر، فكلمة "مقابلة "مائلة، فمكان المقابلة، ثم تاريخ المقابلة كاملا بالشهر والسنة. كالمثال الآتي: محمد عمر حسن، م*قابلة*، طرابلس، 15 مارس 2018.

9

الفصل الثاين

نموذج مخطط مشروع التخرج

نموذج واجهة البحث

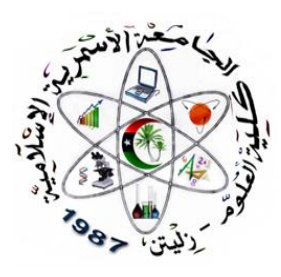

**وزارة التعليم العالي والبحث العلمي الجامعة األسمرية اإلسالمية كلية العلوم زليتن قسم الحاسوب**

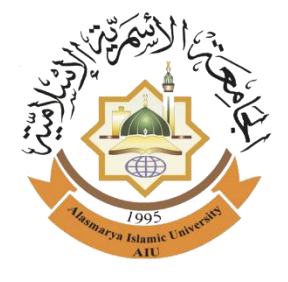

**لمتطلبات الحصول على درجة البكالوريوس في مجال بحث مقدم استكماالً الحاسوب بعنوان :**

 **منظومة قسم التسجيل بكلية العلوم زليتن**

**إعداد الطالب:**

**أحمد محمد علي**

# **1101711**

**اإلشراف لألستاذ:**

**أ. محمد علي مصطفى**

**العــــــــــام الـجــــــامــــــ)0707م(ــــــــــي**

نموذج إقرار الطالب على أصالة مشروع التخرج

**إقـــــــرار الـطـــالــــــب**

أنا الموقع أدناه، وببياناتي كالأتي:

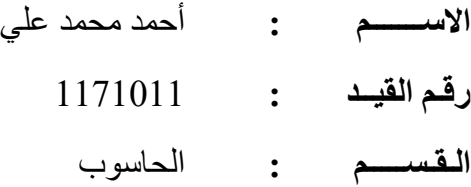

**عنوان البحث:**

**منظومة قسم التسجيل بكلية العلوم زليتن**

أقر بأن هذا البحث بكافة أجزائه أحضرته، وكتبته بنفسي إلا مواضع منقولة عزوت إلى مصادر ها. هذا، وحرر هذا الاقرار بناءً على رغبتي الخاصة ولا يجبرني أحد على ذلك.

**الباحث:** أحمد محمد علي  $2020/03/14$  /لأحد/ ......................................

نموذج موافقة المشرف على مشروع التخرج

# **موافقة المشرف على مشروع التخرج**

بعد الاطلاع وإجراء التعديلات اللازمة على هذا البحث الذي أعده الطالب: أ**حمد محمد علي**، وافق المشرف على تقديم للمناقشة.

 $2020/03/14$  /لأحد/

**المشر** 

**األستاذ: خــالــد محمد**

**التوقيع:** ................................................

نموذج اعتماد لجنة المناقشة على مشروع التخرج

# **اعتماد لجنة المناقشة**

تمت مناقشة هذا البحث المقدن من الطالب **أحمد محمد علي**، في يون **األحد**، الموافق **1111/1./11م**، أمان لجنة المناقشة التي تتكوط من:

**.1 األستاذ/ مفتاح محمد رئيساا و مناقشاا** ........................... **.2 األستاذ/ عبد هللا محمد مــــنــاقــــشـــاا** ........................... **.. األستاذ/ خالد محمد مشرفاا ومناقشاا** ...........................

> **أ. مفتاح محمد الكزاغلي رئيس قسم الحاسوب**

كـلـيــة الـعـلــوم زلـيـتــن دليــل إعداد مشـاريـع التـخــرج

نموذج من اآلية الكريمة

#### $\overline{\phantom{a}}$ ِبِسُمِ ۚ أَأَنَّ لَّٰ مَٰ ۖ أَلٰهً ۚ كَٰ ۖ إِلٰهِ ۖ إِلٰهِ ۖ لَٰٓ يَبِمِ י<br>נו نک<br>ام ِّ بِ نک<br>ما ا<br>استعمال (يُرْفَعُ اللهُ) ن<br>ا يَرْفَعُ اللَّهُ الَّذِينَ ءَامَنُوا مِنْكُمْ وَالَّذِينَ ْ ِ َن<br>| ل ّ ا **َا** ذِينَ ءَامَنُوا مِنكُمْ وَ ِ َن<br>ا ل ّ ا أوتوا ا ا<br>ا ج  $\int$ لعِلمُ دُرُجَاتٍ)  $\overline{a}$ ِ ْ

#### صَعَوَتَ اللَّهُ الْفَكِلِيمِ í<br>∫ ۔<br>ح  $\overline{1}$

سُورَة المُجاحلَة، الآية (11)

كـلـيــة الـعـلــوم زلـيـتــن دليــل إعداد مشـاريـع التـخــرج

نموذج من اإلهــداء

#### اإلهــــــــــــــــــداء

إلى منارة العلم والعالمين إلى سيد الخلق وإمام المرسلين

سيدنا محمد(صلى الله عليه وسلم) إلى نبع املودة والوفاء، وأصل العطف والرخاء، إلى من تعبت ألجلي حتى وصلت بفضلها لهذه املرحلة، وبفضل دعواتها لي حققت هذا النجاح...

(أمــى الحبيبـــة)

إلى من زرع بداخلنا حب الحياة، وإعطائها كل ما أستطيع من صبر أملاً وانتظارًا لهذه اللحظة إلى من علمني ً ً أن أرتقي سلم الحياة بحكمة وصبر ...

(أبـــى الغالــى)

إلى من ساندوني في الرخاء والشدة، إلى الشموع التي أنارت حياتي، إلى من عشت معهم الحياة بحلوها ومرها ولا تكتمل فرحتي إلا بوجودهم حولي، إلى من حبهم يجري في عروقي ...

(إخوتي وأخواتي الأعــزاء)

إلى أجمل من قدمتهم لي الحياة هدية، إلى من سطرت معهم على جدران الزمان أجمل الذكريات، وبهم ومعهم أدركت معنى الصداقة...

(أصديقــاء الـدرب)

إلى من اطلع على هذا العمل وأدرك مداه، إلى العقل الذي أدرك مفهومه ومحتواه...

(أساتذتـى الأفاضــل)

ًبخالص تقديري و شكري أهدي لهم جميعًا هذا العمل المتواضع.

 **الــباحــث،،،**

نموذج من الشكر والتقدير

## شــكـــــــر وتــقــــــديــــــــر

الشكر أولاً إلى من بسط الأرض ورفع السماء وبث فيها الحياة وأعطى العلم لمن يشاء بلا انقطاع... ً

كما نتوجه بجزيل الشكر وأسـمى آيات الود والعرفان إلى من وقفت بجانبنا وسـاعدتنا للوصـول إلى هذه المرحلة، وســـاهمت معنا في إعداد هذا المشـــروع... إلى من أخذت بيدنا كلما وقف حجر عثرة في طريقنا، إلى من كانت إلينا خير مرشدة فإليها فائق التقدير واالحترام...

(الأستاذة الفاضلة والمتميزة: ليلى عبدالله - مشرفة المشروع)

ًإلى من كان مخلصًا بكل معنى الكلمة، إلى من قدم لنا النصائح والإرشادات وزرع بداخلنا الأمل... ولانجد من المعاني ما نعبر به عن عظيم شكرنا وعرفاننا له بالجميل على صبره معنا... فجزاه الله كل خير...

)األستاذ الفاضل: مفتاح محمد الكزاغلي-رئيسقسم الحاسوب(

كمـا نتقـدم بـالشــــــكر والتقـدير إلى من قـدموا جهـدهم وأعطوا وقتهم في ســــــبيـل إعـداد أجيـال متقـدمـة بمجهوداتهم الجبّارة ومعلوماتهم القيّمة التي أنارت دربنا... ֦֧֦֧֦֧֦֧֦֧֦֧֦֧ ֦֧֦֧֦֧֦֧֦֧֦֧֦֧֦

(أعضاء هيئة التدريس بقسم الحاسوب)

 **الــباحــث،،،**

نموذج من مستخلص البحث باللغة العربية

**أمن وسرية المعلومات وأثرها على األداء التنافسي**

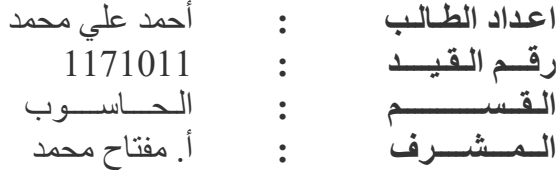

#### **المستخلص**

يمثل أمن المعلومات حماية وتأمين الموارد المستخدمة كافة والعمل على سريتها وسلامتها، وفي غياب أمن المعلومات، أو نقصه، أو توقفه وعدم الاستفادة القصوى منه يؤد ي إلى فقدان الثقة مما يجعله عبئا على الشركة وعلى هذا الأساس يجب حماية الشركة والمعلومات من الأضرار التي قد تؤدي إلى فشتـــل الأداء وتعود بــالخســــار ة على الشــــركـة و العـاملين فيهـا. ولهذا يعد أمن المعلومات من الركائز الضب ورية والحاكمة في حماية الأفراد والشبر كات من الأضبر ار الناتجة مثل الجدران النارية وكلمة الستتر والتشتتفير وغيرها من الطرائق التي تستتتخدن لعدن إفشتتاء البيانات والمعلومات المخزونة التي قد تؤثر على الأداء التنافسـي لشـر كات التأمين مما يؤدي إلى خســار تها و عدم بقائها في الســو ق التأمينية وعلى هذا الأسـاس عرضت الباحثان في بحثها موضـوع (أمن وسـرية المعلومات وأثرها على الأداء الننافسي). وقد طبقت هذه الدراسة في شركة التأمين العامة وشركة الحمراء للتأمين الأهلية كنموذج عن شــركات التأمين في العراق وباختبار عينة من المدراء والموظفين العاملين في الشــركتين وبعدد (70) موظفا وقد استتخدمت استتمارة االستتبانة كوستيلة لجمع البيانات، ولغرض اختبار الفرضتيات استخدمت ً كثير أ من الوسيائل الإحصيائية التي توصلت إلى نتائج معينة وفي ضوئها توصلت الدر اسة إلى عدد من الاستنتاجات كانت من أهمها وجود علاقة ارتباط وتأثير بين أمن وسـرية المعلومات والأداء التنافسـي لشــركات التأمين قيد البحث. وجاءت النتائج متطابقة مع فرضــية الدراســة. وقدمت الباحثان في النهاية مجموعة من التوصيات إلى الشركتين المبحوثتين استنادا إلى النتائج التي تم التوصل إليها وكان أبرزها ضرورة قيام إدارة الشركات باتخاذ كافة التدابير الضرورية والقيام بالممارسات العملية اللازمة لنشر وأعمان ثقافة أمن وسرية المعلومات في مختلل المستويات اإلدارية عن طريق إعداد البرامج التدريبية.

**الكلمات المفتاحية: نظم المعلومات، أمن المعلومات، األداء التنافسي.**

نموذج من مستخلص البحث باللغة االنجليزية

# **Security and confidentiality of the information and its impact on the competitive performance**

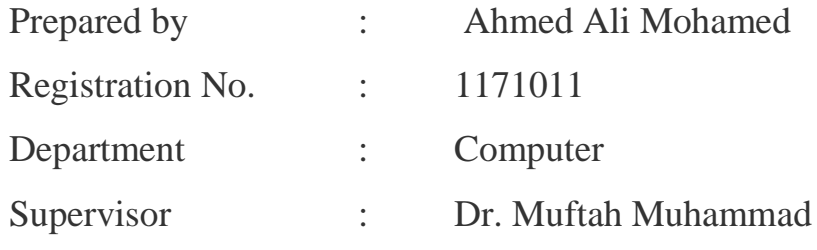

# **Abstract**

*The security of information represents the available protection of information and its component and guarantees its safety and confidentiality. The absence or lack or stop of security of information and without maximum benefit may lead to loss of confidence and make it a burden on the company. So we must protect the company and information from the damages which may lead to the frailer performance and losses of the company and its workers. So the security of information considered one of the potentials and controlling bases to protect individuals and companies from damages, like FIREWALL, PASSWORD, SYPHAR, and so on, in order to prevent leakage of stored data and information which may affect the competitive performance of the insurance companies and leading to lose and not available in the market of insurance. On these bases, the researcher took into consideration in her research (Security and Confidentiality of information and its impact on the competitive performance of insurance companies). This research is applied in the General Company of Insurance and ALhamraa private company of insurance as a sample of insurance companies and tests a sample from directors and staff (70) persons in the two companies. A special information form has used to collect information, data are used to test the hypotheses of research, to test hypotheses a lot of statistical methods have used and concluded certain results. The research has reached a number of conclusions, the most important one is the connection and effect between the security and confidentiality of the information and the mentioned competitive performance of the insurance companies. The results matched the hypotheses of the research. The researcher has concluded a set of recommendations to the* 

19

*mentioned company, one of the important results is that the two companies should take actions and procedures to circulate the culture of the security and confidentiality of in formations on different administrative levels through training courses*.

*Keywords: Information Systems, Information Security, Competitive Performance.*

<u>نموذج من قائمــة المحتويات</u>

قائمة المحتويسات

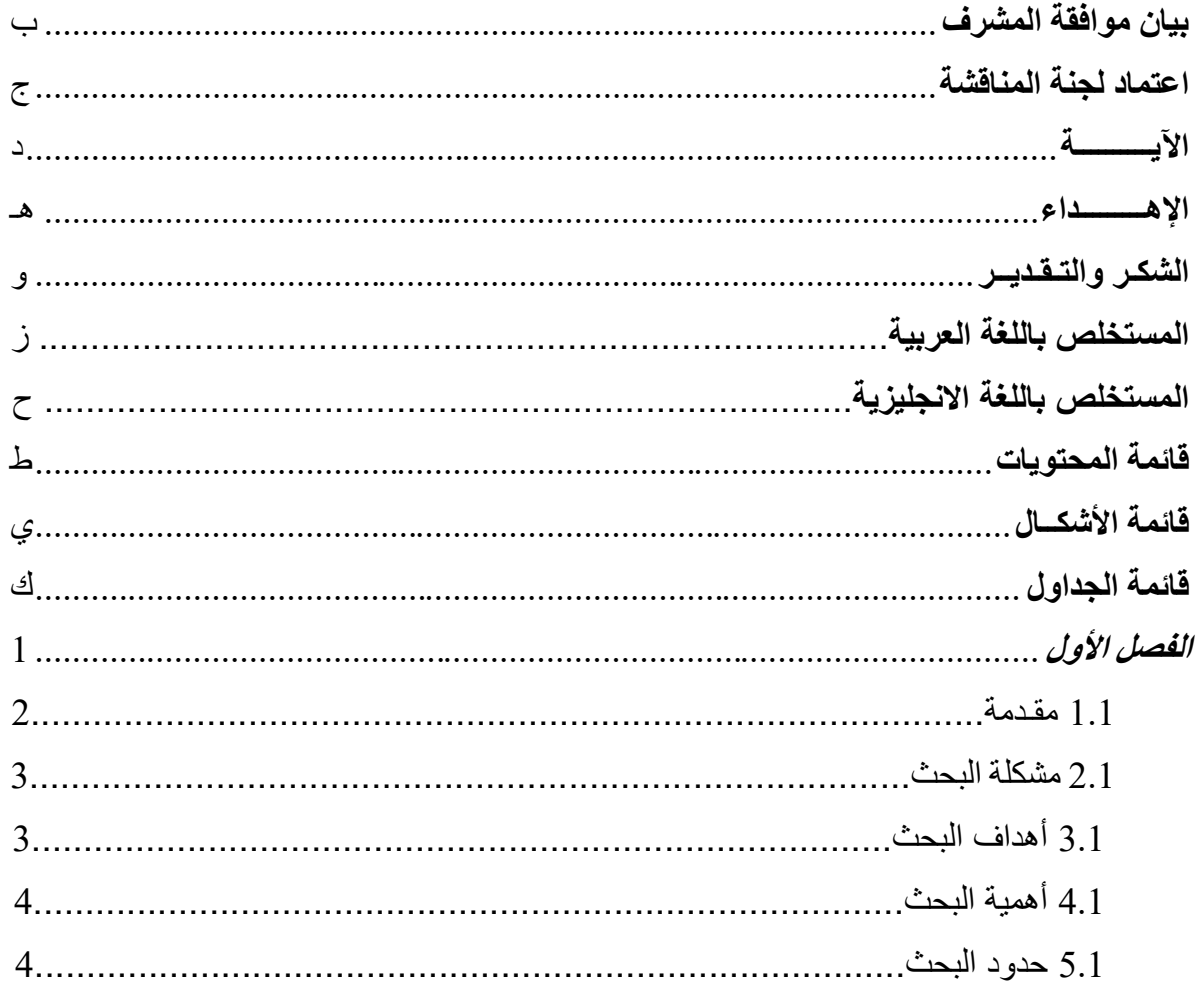

نموذج من قائمــة الأشكال

# **قـائـمــة األشكــال**

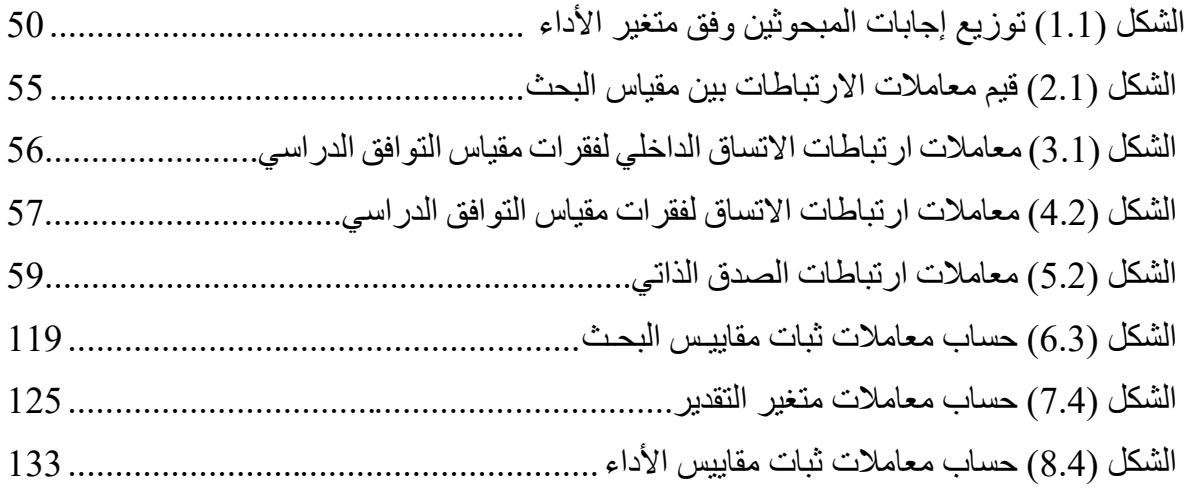

نموذج من قائمــــة الجداول

# **قـائـمــة الجـــداول**

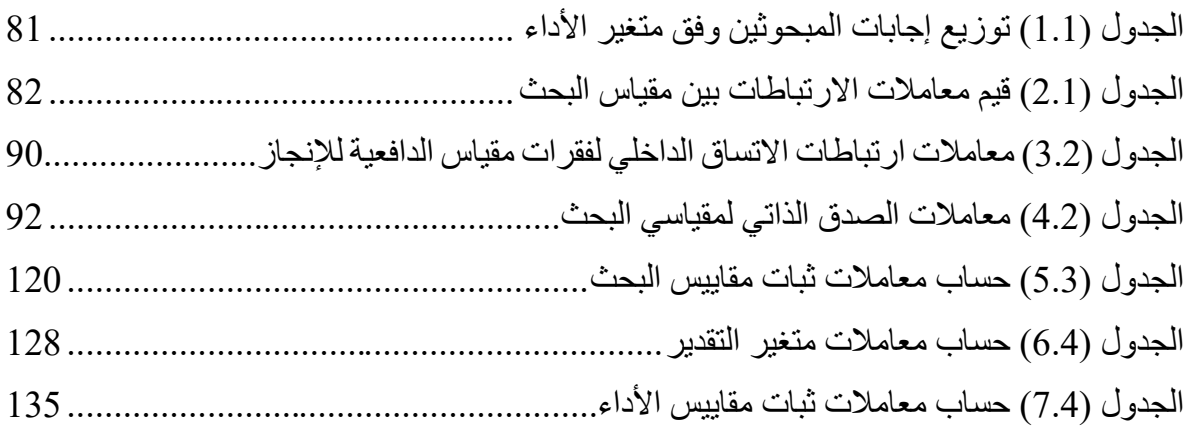

نموذج من المراجـع

**الــمـــراجـــــع**

**أوالا: المراجع العربية**

**.1 الكتب**

وزير ى، يحيى. (2009). *التصميم المعمار ى الصديق للبيئة:* نحو عمارة خضراء. القاهرة، مصر : دار الهيةة العامة للكتاب.

الألباني، محمد ناصر الدين و علي، عبد الغفار. (2009). *فتاوى كبار العلماء في التصوير .* القاهرة، مصر دار أضواء السلل.

البيلي، محمد و قاسم، عبد القادر و الصمادي، أحمد. (1997). *علم النفس التربوي وتطبيقاته.* (الطبعة الثانية). بيروت، لبنان: مكتبة الفلاح.

أساسيات البحث العلمي. (2015). عمان: المطبعة الوطنية.

**.1 المقاالت المنشورة في الدوريات العلمية**

بن عبيد ، صـالح محمد. (2017). استخدام نظام المعلومات لتقليل الانقطاعات وعدد الاتصـالات غير ذات الصلة في صيدلية المرضى الداخليين في المستشفى الثالث. المجلة الصيدالنية السعودية، 25 )5(، .769-760

المطير ي، محمد و علي، رحيم. (2015). دور وتأثير الأعمال إدارة العمليات في تنفيذ أنظمة المؤسسة.  $.874$ -866 ) مجلة إدارة عمليات الأعمال، 13 (6)،  $13$ -874

الخطيب، محمد؛ المصر ي، سالم؛ السعيد، عبدالعزيز. (2007). أمن تكنولوجيا المعلومات *المجلة الدولية* لنظم المعلومات. 30(4)، 25-29.

**.. رسائل الماجستير و أطروحة الدكتوراه**

الفايضي، سالم بن بركة. (2008). مجموعات العمل وعلاقتها بأداء أفراد الأمن دراسة مقارنة بين الأجهزة الأمنية بالرياض. (أطروحة دكتوراه غير منشورة)، جامعة نايف العربية للعلوم الأمنية. العزاوي، رحيم يونس. (2007). أسس البحث العلمي. (رسالة ماجستير منشورة). جامعة القاهرة، كلية التربية.

**.1 المواقع االلكترونية:**

انتصار، صالح. (2001). دراسة مقياس فون (Vaughan) المطور لقياس اتجاهات المعلمين نحو تدريس القراءة في المواد الدراسية. بحث مقدم إلى مؤتمر جمعية القراءة والمعرفة، القاهرة. تاريخ الدخول على الموقع: 30/يناير/2015م.

http://www.arabicl.org/seerah/Vaughan1.php الرابط:

موقع وزارة التربية والتعليم. (2018). *أسس البحث العلمي.* تاريخ الدخول على الموقع: 25/أغسطس/25/م. متاح على الرابط: http://www.maktabtk.com/blog.html.

**.1 المقابالت الشخصية**

محمد عمر حسن، *مقابلة*، طرابلس، 15 مارس 2018.

**ثانياا: المراجع األجنبية**

**.1 الكتب**

Migahid, A. (1988). *Flora of Saudi Arabia*. 3 Vols. (3rd ed.). Riyadh: King Saud University.

Botkin, D., & Keller, E. (2003). *Environmental Science: Earth as a living planet*. New York, NY: John Wiley & Sons Inc.

Alper, S., Schloss, P. J., Etscheidt, S. K., & Macfarlane, C. A. (1995). *Inclusion: Are we abandoning or helping students?.* Thousand Oaks, CA: Corwin Press.

**.2 المقاالت المنشورة في الدوريات العلمية**

Al-Farhan, A. (2001). A Floristic Account on Raudhat Khuraim Central Province Saudi Arabia. *Saudi. J. Biol. Sci.,* 8 (1), 80-103.

Brown, G., Schoknecht, N., (2001).Off-road vehicles and vegetation patterning in a degraded desert ecosystem in Kuwait, *Journal of Environmental Management,* 49, 413-427.

Adams, J.A., Endo, A.S., Stolzy, L.H., Rowlands, P.G. & Johnson, H.B. (1982). Controlled experiments on soil compaction produced by off-road vehicles in the Mojave Desert, California. *Journal of Applied Ecology,* 19, 167–175.

Wolchik, S., West, S., Sandler, I., Tein, J., Coatsworth, D., Lengua, L., et al., (2000) Ann experimental evaluation of theory-based mother and mother-child programs for children of divorce. *Journal of Consulting and Clinical Psychology,* 68, 843-56.

**.. رسائل الماجستير و أطروحة الدكتوراه**

Al-Faydi, Salim bin Baraka. (2008). Working Groups and their relationship to the performance of security personnel, a comparative study between the security services in Riyadh. (Unpublished doctoral thesis), Naif Arab University for Security Sciences.

**.1 المواقع االلكترونية:**

Daly, B. (1997). Writing argumentative essays. Date of entry to the site: 20 May, 2018. Retrieved from:

<http://www.eslplanet.com/teachertools/argueweb/frntpage.htm>

The Ministry of Education site. (2018). Foundations of scientific research. Date of entry to the site: 25 August, 2018. Retrieved from:

[http://www.maktabtk.com/blog.html.](http://www.maktabtk.com/blog.html)

**.1 المقابالت الشخصية**

Muhammad Omar Hassan, *Interview*, Tripoli, 15 March, 2018.

نموذج من الـمــصطلحات العلميـة االنجليزيـة

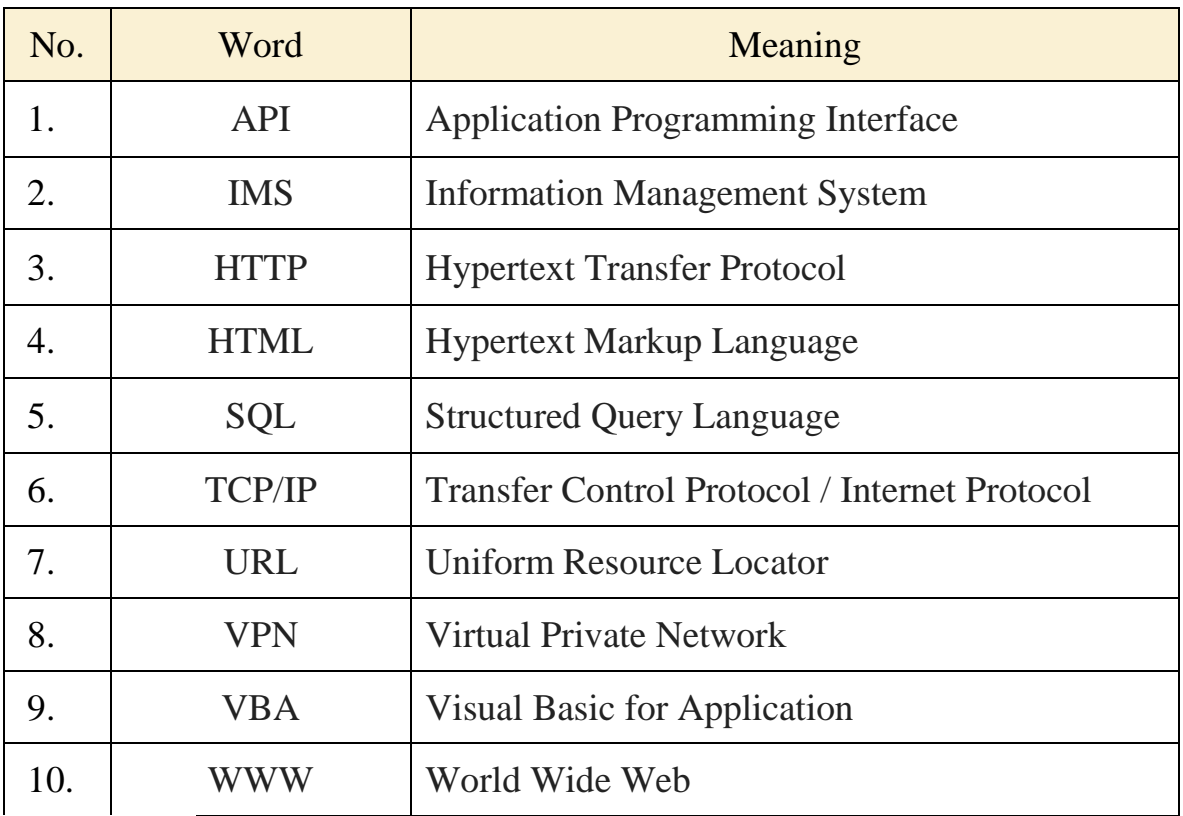

نموذج من الملحقـات

**الــمـــالحـــــ** 

**ملحق رقم (1):** 

**وزارة التعليم العالي والبحث العلمي الجامعة األسمرية اإلسالمية كلية العلوم زليتن قسم الحاسوب**

اســـتـــبـــــيـــــــــان

الأخ/ الأخت المحترم (ة):

السلام عليكم ورحمة الله وبركاته،،،

تحية طيبة وبعد:

يتشرف الباحث بأط يضع بين أيديكم استبانة إلعداد مشروع التخرج بعنواط **منظومة قسم التسجيل بكلية**  ا**لعلوم زليتن** - الجامعة الأسمرية الإسلامية – حيث تهدف هذه الدراسة إلى استطلاع آراء الموظفين الكلية حول تقييم استخدام منظومة التسجيل في دعم أداء العملية الإدارية ، وكذلك معرفة المعوقات التي تواجه المستخدمين، وكيفية التغلب عليها وتحسينها.

في سبيل ذلك فإننا نتوقع منكم المساهمة الجادة في إنجاح هذه الدراسة و ذلك بالإجابة بكل موضوعية على كافة الأسئلة، وذلك بوضع علامة (٧) في الخانة التي تتفق مع ر أيكم. علماً أن كل ما يرد في إجابتك سيكون موضوع احترام و سوف يعامل بسرية تامة ولن يستخدم إلا لأغراض البحث العلمي فـقط، وعليه لن يطلب منكم كتابة الاسم أو أية معلومات تدل على شخصكم الكريم، وألا تتركوا سؤال دون الإجابة علبه.

ونشكر تعاونكم معنا، وتقبلوا فائق الشكر والتقدير،،،

**الباحث:**

**أحمد محمد علي**